# **Zusammenfassung Numerik** Nina Zingg, WI21ta

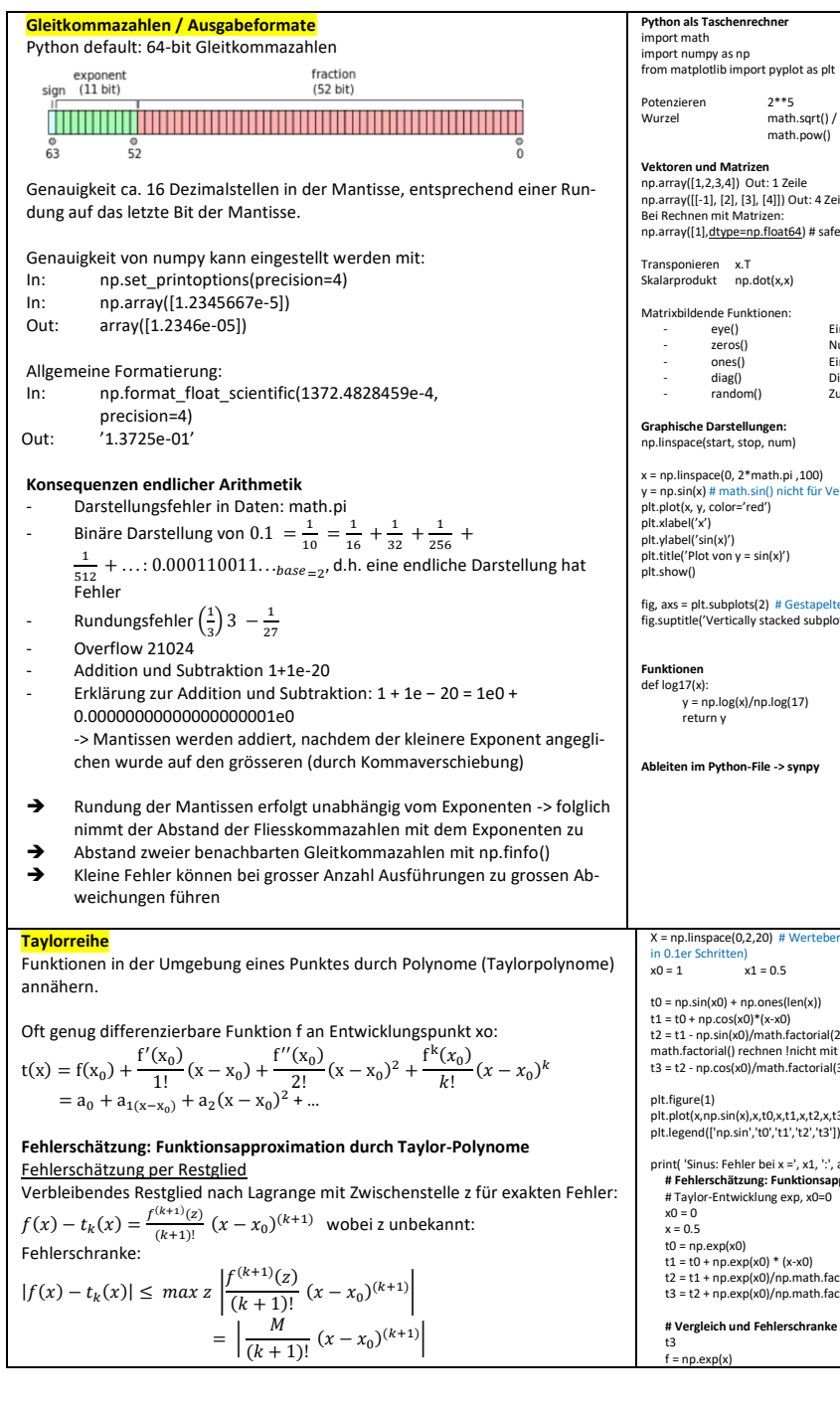

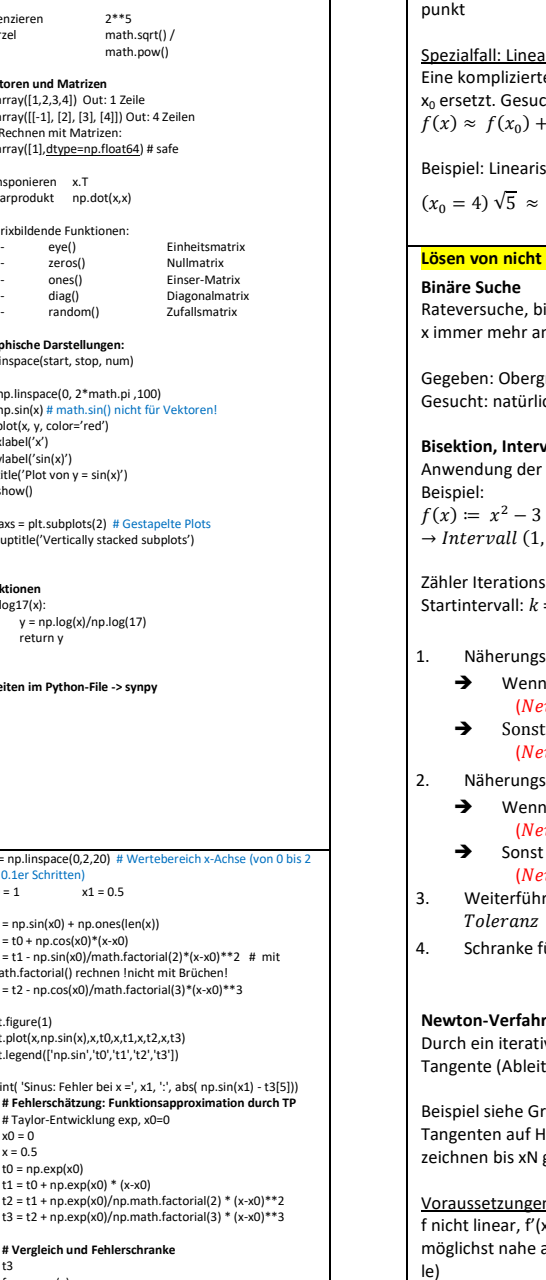

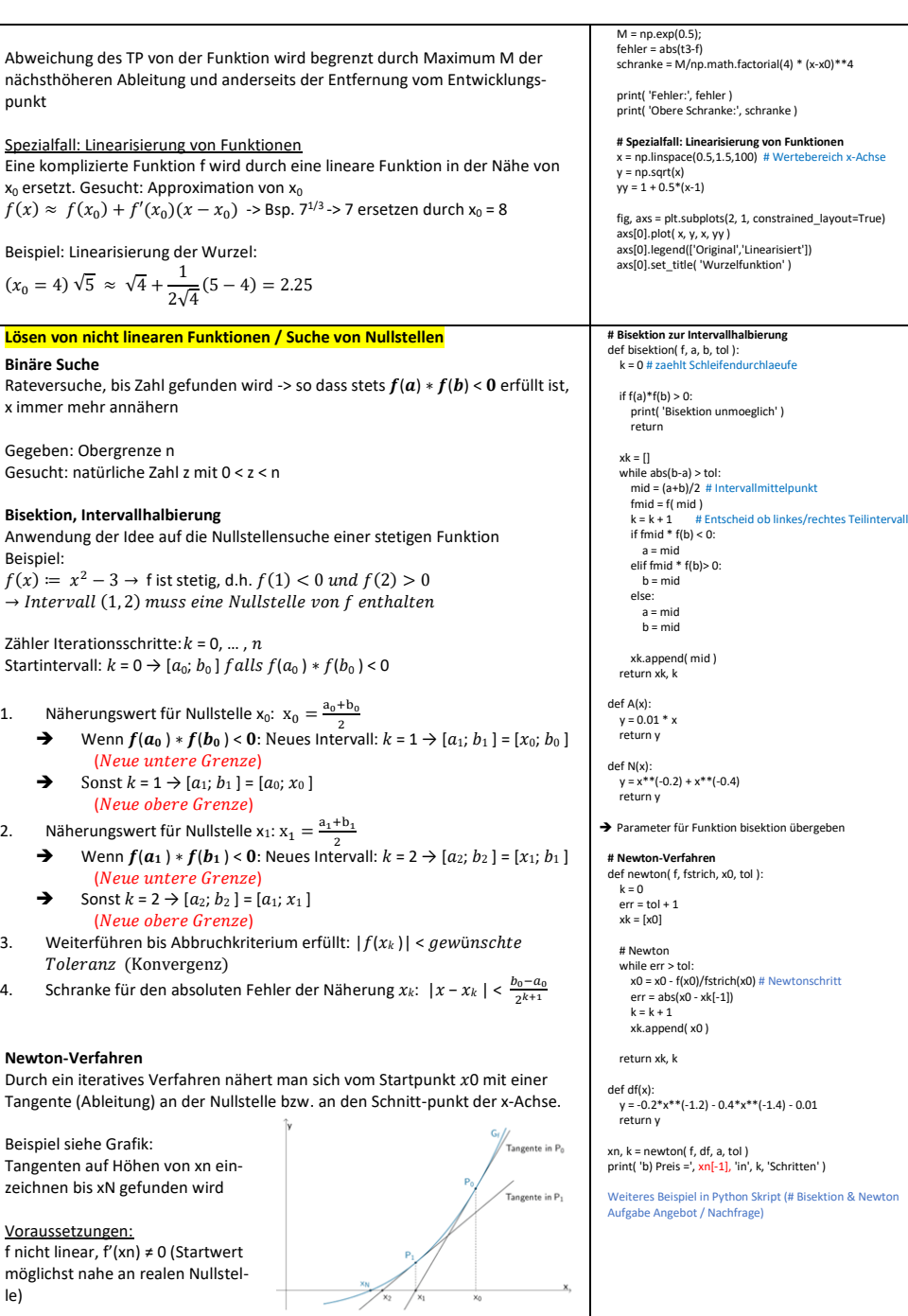

## **Zusammenfassung Numerik** Nina Zingg, WI21ta

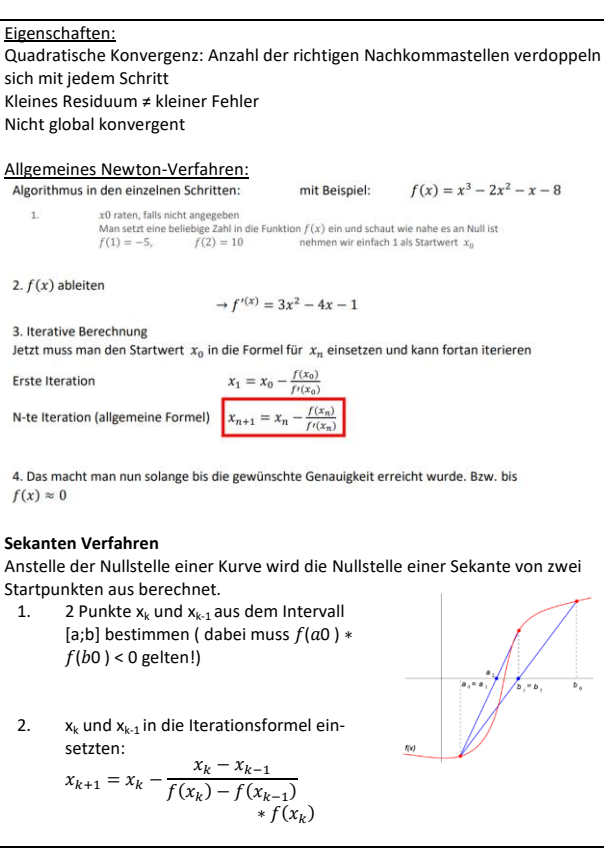

## **Minimierung einer differenzierbaren Funktion**

**Anwendung des Newton-Verfahrens**

Hinweise:

- Konvergenz zu lokalem anstatt zu globalem Minimum
- Stagnation ohne Konvergenz bei einer Funktion mit weiten Plateaus möglich
- Nicht-Konvergenz und Oszillationen, z.B. bei steilen Schluchten möglich
- Verlassen guter Minima hin zu unerwünschten Extremwerten
- Randwerte müssen gesondert geprüft werden
- Spezialisierten Algorithmen existieren

# **Differentialrechnung von Funktionen zweier Variablen**

2D-Linearisierung:

 $t_{1(x,y)} = f(x_0, y_0) + \frac{\partial f}{\partial x}$  $\frac{\partial f}{\partial x}(x_0, y_0)(x - x_0) + \frac{\partial f}{\partial y}$  $\frac{\partial}{\partial y}(x_0, y_0)(y - y_0)$ 

- Beobachtung: Nullstellen der Linearisierung  $t1(x, y) = 0$  sind eine Gerade. - Um eindimensionale Nullstellensuche und Newton-Verfahren zu verallge-
- meinern, braucht man zwei Funktionen in zwei Variablen; neue 2D-Newton-Iterierte als Schnittpunkt der zwei Geraden.

### **Jacobi-Matrix**

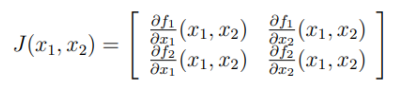

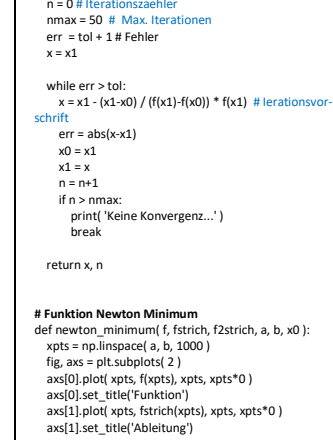

**Sekatnenverfahren** def sekant( f, x0, x1, tol ):

 # Newton-Verfahren  $x = x<sup>0</sup>$  $t - 1 - 8$  res = abs( fstrich(x) )  $k = 0$ 

 $axs[0].plot(x, f(x), marker='*)$  $axs[1]$ .plot( x, fstrich(x), marker ='\*') plt.pause(2)

 while res > tol:  $x = x - fstrich(x) / f2strich(x)$  # Newtonschritt axs[0].plot( x, f(x), marker ='\*') axs[1].plot( x, fstrich(x), marker ='\*') plt.pause(2)

 res = abs( fstrich(x) )  $k = k + 1$ return x, k

def f(x): ## ABÄNDERN Stammfunktion  $y = x^{**}2$  \* np.sin(x) return y

def fstrich(x): ## ABÄNDERN 1. Ableitung  $y = 2*x * np \sin(x) + x**2 * np \cos(x)$ return y

def f2strich(x): ## ABÄNDERN 2. Ableitung  $y = 2 * np \cdot sin(x) + 4 * x * np \cdot cos(x) - x * * 2 * np \cdot sin(x)$ return y

 $x, k =$  newton\_minimum( f, fstrich, f2strich, 2, 7, 5 ) print('x =', x, 'in', k, 'Schritten' )

**Jaccobi-Matrix**

$$
f(x_1,x_2) = \begin{pmatrix} f_1(x_1,x_2) \\ f_2(x_1,x_2) \end{pmatrix} = \begin{pmatrix} 2x_1 + 4x_2 \\ 4x_1 + 8x_2^3 \end{pmatrix}
$$
  
x = np.linspace( -5, 5, 200 )

 $y = np$ . linspace $( -5, 5, 200)$ xv, yv = np.meshgrid(x, y)

 $f1 = 2 \times x + 4 \times y$  $f2 = 4 \times x + 8 \times y + 8 \times 3$ 

fig, axs = plt.subplots( 1, 2, subplot\_kw={"projection": "3d"} )

surf1 = axs[0].plot\_surface( xv, yv, f1, cmap=plt.cm.coolwarm, linewidth=0) surf2 = axs[1].plot\_surface( xv, yv, f2, cmap=plt.cm.coolwarm, linewidth= $\overline{0}$ )

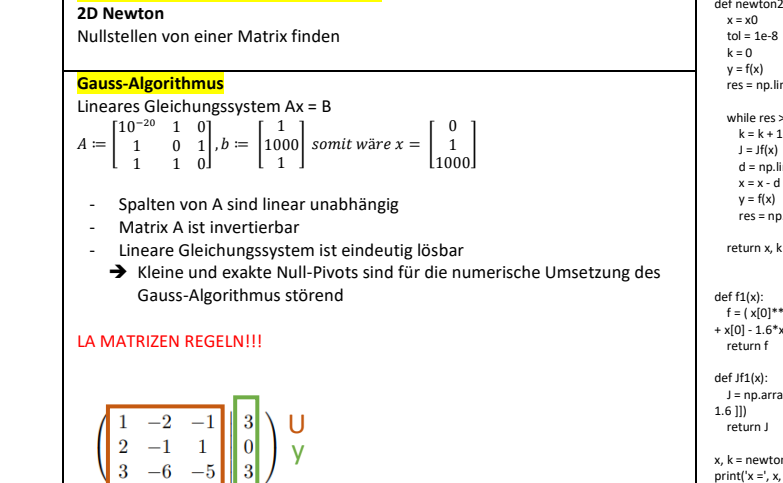

**Nutzen der Faktorisierung A = L \* U** Für die numerische Problematik wird A = L\*U verwendet. Lösung von  $Ax = b$  mit  $A = L * U$ 

1. Zwischenlösung y aus Ly=b, danach

**Mehrdimensionales Newton-Verfahren**

2.  $X$  aus  $Ux = v$ 

Falls Zeilenvertauschungen notwendig sind, können diese in einer Permutationsmatrix P zusammengefasst werden. -> PA = L \* U

### LA Matrizen Regeln -> Berechnung von L / U von Hand!

**Berechnung von L und U mittels Gauss-Algorithmus** def LUFaktoren(A): # Gauss-Algorithmus zur Berechnung der Dreiecksmatrizen L und U, A = L\*U # L: linke untere Dreiecksmatrix, U ist rechte obere Dreiecksmatrix  $n = len(A)$  $L = np.eve(n)$  $U = A$ .copy() for k in range( n ): if  $U[k,k] == 0$ : raise Exception( 'Null-Pivot' ) else: L[k+1:n,k] = U[k+1:n,k] / U[k,k] for  $i$  in range( $k+1$ , n  $i$ ): U[j,:] = U[j,:] - L[j,k] \* U[k,:] return L. U A = np.array( [[1, 2, 3], [1, 1, 1], [3, 3, 1]] ) L, U = LUFaktoren(A) print( 'Die berechneten Dreiecksmatrizen L, U sind:' ) print( L )  $print(U)$ 

print('Zur Probe: L\*U=: ')  $print || \odot ||$ 

## **Beurteilung einer Näherungslösung**

- Gegeben: lin. Gleichungssystem Ax = b mit theoretisch exakter Lösung x = A<sup>−</sup><sup>1</sup>b sowie errechneter Näherungslösung (Fehler unbekannt) - Indirekte Fehlermessung per Residuum

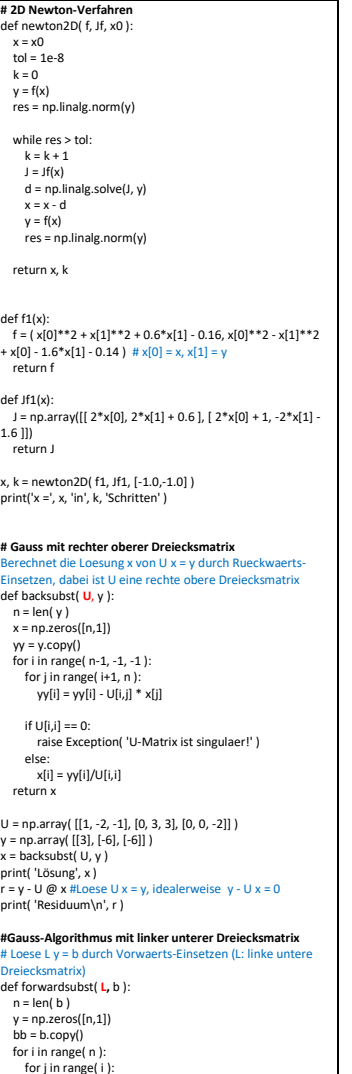

 for j in range( i ): bb[i] = bb[i] - L[i,j] \* y[j] if  $\text{Li}(i) = 0$ :

 raise Exception( 'L-Matrix ist singulaer!' ) else:

 $y[i] = bb[i]/L[i,i]$ return y

L = np.array( $[1, 0, 0]$ ,  $[2, 1, 0]$ ,  $[3, 0, 1]$ ) U = np.array( [[1, -2, -1], [0, 3, 3], [0, 0, -2]] )  $b = np.array([3], [0], [3]])$ 

y = forwardsubst( L, b )  $x =$  backsubst( U, v)  $print('|\tilde{A}$ sung\n', x )  $r = b - (l \otimes ll) \otimes x$ print( 'Residuum\n', r )

# **Zusammenfassung Numerik** Nina Zingg, WI21ta

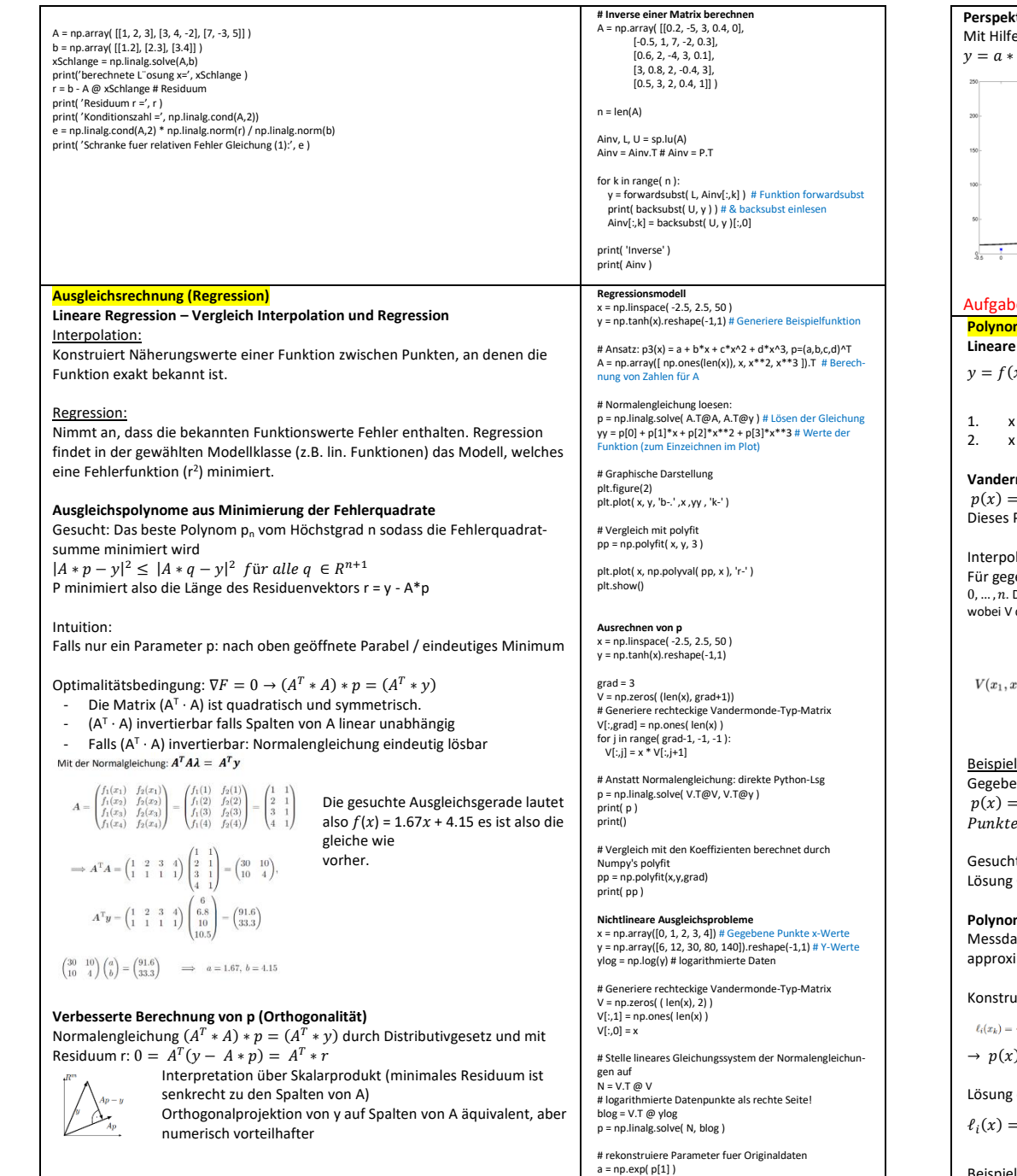

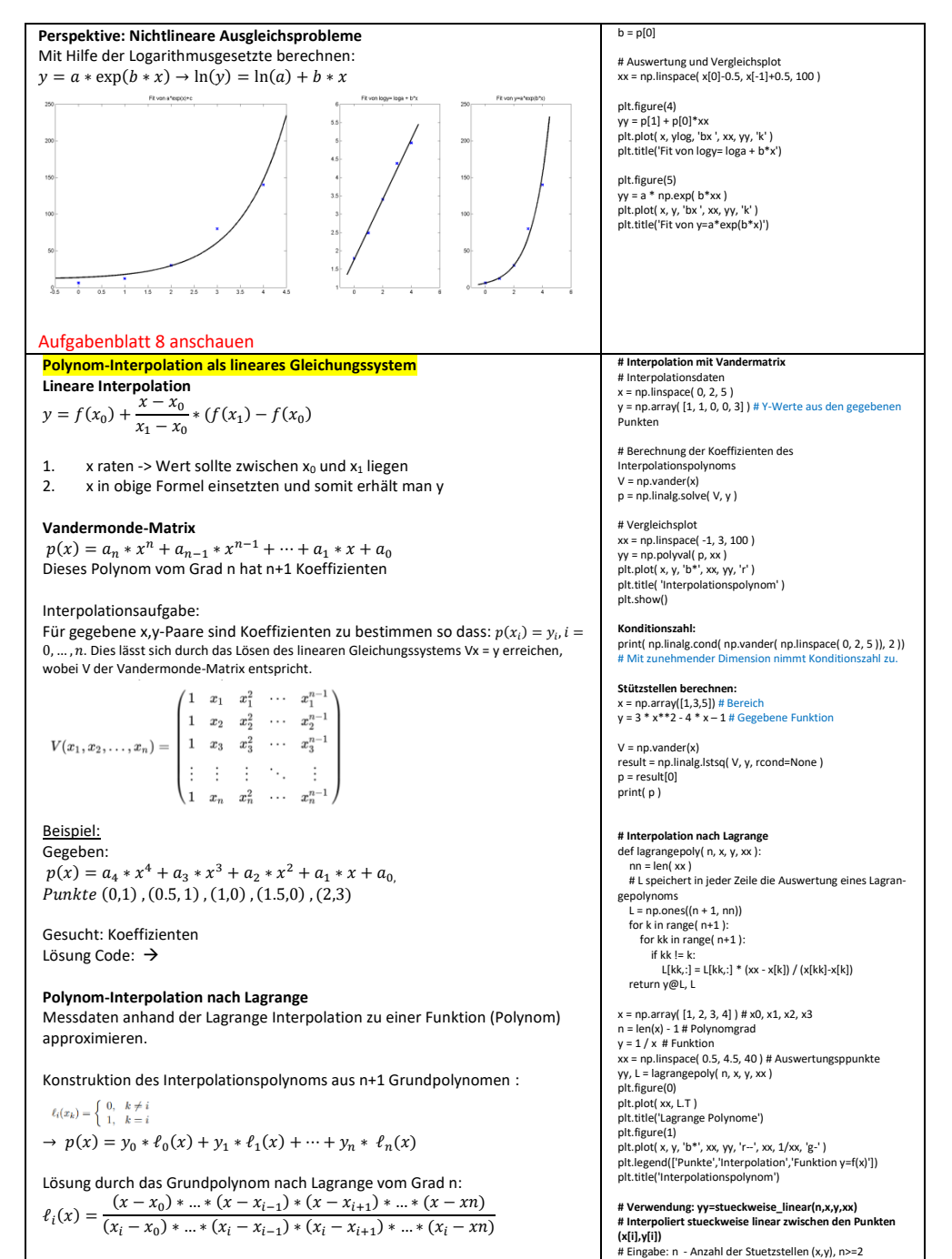

# x - Stuetzstellen, paarweise verschieden

Lagrange Interpolation Hesedalen:  $(a, y_0) = (x - x) (x - x)$ <br>(z-x)  $(x - x) (x - x) = 2 - \frac{x - x}{x - x}$ <br>(z-x)  $(x - x) (x - x) = 0$  $(x_1, y_1) = (0, 3)$   $\qquad -\frac{x+4}{0+4} \cdot \frac{x-4}{0+4} \cdot \frac{x-5}{0+5} = \frac{4}{3}(x+4)(x-4)(x-3)$  $(x_1, y_1) = (0, 0)$ <br>  $(x_2, y_2) = (0, 0)$ <br>  $(x_3, y_3) = (0, 0)$ <br>  $(x_4, y_1) = (0, 0)$ <br>  $(x_5, y_2) = (0, 0)$ <br>  $(x_6, y_3) = (0, 0)$ <br>  $(x_6, y_1) = (0, 0)$  $\rightarrow P(x) = 1 \cdot L_0 + 3 \cdot L_1 + (1) \cdot L_2 + 3 \cdot L_3$ Nachteile: Grosser Rechenaufwand, bei einer Stützstelle mehr, startet der Rechenaufwand von Neuem **Spline-Interpolation Stückweise lineare Interpolation** Wenn Polynome zwischen zwei Stützstellen teilweise stark schwanken kann eine stückweise Interpolation vorgenommen werden. Die Spline-Interpolation lässt sich mit geringem linearen Aufwand berechnen, liefert aber im Vergleich zur Polynominterpolation eine geringere Konvergenzordnung. Stückweise Definition:  $s(x) = \left\{ \begin{array}{ll} s_0(x) & x \in [x_0,x_1] \\ s_1(x) & x \in [x_1,x_2] \\ \vdots & \vdots \\ s_{n-1}(x) & x \in [x_{n-1},x_n] \end{array} \right.$ Stückweise lineare Interpolation bestimmt s<sub>i</sub> eindeutig:  $s_i(x_i) = f_i$ ,  $i = 0, ..., n-1$ . Formeln: GLS für  $n = 5 \Rightarrow n-1 \times n-1$  Matrix  $\begin{pmatrix} 2(h_0 + h_1) & h_1 & 0 & 0 \\ h1 & 2(h_1 + h_2) & h_2 & 0 \\ 0 & h_2 & 2(h_2 + h_3) & h_3 \\ 0 & 0 & h_3 & 2(h_3 + h_1) \end{pmatrix} + \begin{pmatrix} M_1 \\ M_2 \\ M_3 \\ M_4 \end{pmatrix} = \begin{pmatrix} c_1 - h_0 * M_0 \\ c_2 \\ c_3 - h_1 * M_0 \end{pmatrix}$  $c_i = \frac{6}{h_i} * (y_{i+1} - y_i) - \frac{6}{h_{i-1}} * (y_i - y_{i-1})$ **Stückweise kubische Splines** Nachteil der stückweise linearen Interpolation: Funktion hat «Spitzen» Um dem entgegen zu wirken kann eine kubische Fukntion auf jedem Teilintervall angewandt werden. Praktikum W9 **Numerische Integration Numerische Quadratur nach Newtion-Cotes**  $\int f(x) dx$ 1. Lösung ist nicht analytisch, d.h. Berechnung einer Stammfunktion ist nicht nötig. Gesucht ist eine Approximation des Flächeninhalts unter f. 2. Stammfunktion muss nicht einmal existieren, wie z.B. bei exp(-x<sup>2</sup>/2) aus der Normalverteilung. 3. Gilt auch fur Funktionen f ohne bekannte geschlossene Form, d.h. für f

nur in Form einer Wertetabelle vorliegend. 4. Ober- und Untersummen aus der Analysis i. a. nicht nützlich, da lokale Min./Max. von f unbekannt.

v - Stuetzwerte \* xx - Auswertungspunkte # Ausgabe: yy - Werte der Interpolation an den jeweiligen xx def stueckweise\_linear( n, x, y, xx ): if  $(x != np.sort(x)).all()$ : print( 'Stuetzstellen muessen aufsteigend geordnet sein' ) else: yy = np.zeros([len(xx)]) for i in range( len(xx) ): # Finde Stuetzstellen xl,xr sodass xl <= xi <= xr if  $(xx[i] < x[0])$  or  $(xx[i] > x[-1])$ : print( 'Auswertungspunkt ausserhalb des erlaubten Bereichs' ) return None else: for j in range( n - 1 ):  $if (xx[i] >= x[i])$  and  $(xx[i] <= x[i+1]):$  $x = y$ [j],  $y = x$ xr,  $yr = x[j+1], y[j+1]$  break # Werte die dem Intervall [xl,xr] entsprechende lineare Funktion # an der Stelle xi aus  $v$ y $|v| = v + (x^{i-1} - x^i) * (y^{i-1} - y^i)$  return yy x = np.linspace(1, 8, 8) y = np.zeros([len(x)])  $y[3] = 0.3$ # Punkte zum Plotten  $xx = nn$  linspace(1, 8, 29) # Stueckweise lineare Interpolation an den xx  $yy =$  stueckweise linear(  $len(x)$ , x, y, xx ) plt.figure(5)  $plt.plot(x, y, 'bo', xx, yy, 'g-')$ plt.show() **# Kubische Splines – besseres Beispiel?**  $x =$ np.array( $[0, 1, 2]$ )  $y = np.array($  [0, math.pi, 0] )  $A = \text{nn}$  array(  $[10, 0, 0, 1, 0, 0, 0, 0]$  [1, 1, 1, 1, 0, 0, 0, 0], # Interpolation s1  $[0, 0, 0, 0, 1, 1, 1, 1]$  $[0, 0, 0, 0, 8, 4, 2, 1]$  # Interpolation  $\epsilon$  $[3, 2, 1, 0, -3, -2, -1, 0]$  [6, 2, 0, 0, -6, -2, 0, 0], # stetige 1.,2. Ableitungen  $[0, 2, 0, 0, 0, 0, 0, 0]$  $[0, 0, 0, 0, 12, 2, 0, 0]$  # %Zusatzbed. s''(0)=s''(2)=0 ) b = np.array( [0, math.pi, math.pi, 0, 0, 0, 0, 0] ) result = np.linalg.lstsq( A, b, rcond=None ) p = result[ 0 ] # %s1 mit Koeffizienten 1-4, s2 mit Koeffi-

```
zienten 5-8
xx1 = nn. linspace(0, 1, 100)s1 = p[3] + p[2]*xx1 + p[1]*xx1**2 + p[0]*xx1**3xx2 = np.linalg 2, 100s2 = p[7] + p[6]*xx2 + p[5]*xx2**2 + p[4]*xx2**3plt.figure(6)
plt.plot( x ,y ,'bo ', xx1, s1, 'g-', xx2, s2, 'r-' )
plt.show()
```
def **mittelpunktsregel**( a, b, f ): return (b-a)  $*$  f( $(a+b)/2$ )

def **trapezregel**( a, b, f ): return (b-a)/2 \* f(a) + (b-a)/2 \* f(b)

```
def simpsonregel( a, b, f ):
 return (b-a)/6*f(a) + 4*(b-a)/6*f((a+b)/2) + (b-a)/6*f(b)
```
**# Gewichte auf Standardintervall [0,1]**  $A = np.array([1, 1, 1, 1], [0, 1/3, 2/3, 1], [0, 1/9, 4/9, 1], [0, 1, 1]$ 1/27, 8/27, 1]])  $b = np.array([1, 1/2, 1/3, 1/4])$ 

w = np.linalg.solve(A, b) print('w=',w)  $#$  Gewichte auf  $[a,b] = (b-a)*w$ 

Mittelpunktregel (Rechtecksregel):  
n=0, Interpolation mit Konstante  

$$
M_0 := (b - a) * f\left(\frac{a + b}{2}\right)
$$

```
Trapezregel:
n=1, Interpolation mit Gerade
 T_1 := \frac{b-a}{2}\frac{a}{2} * f(a) + \frac{b-a}{2}\frac{1}{2} * f(b)
```

```
Simpsonregel:
n=2, Interpolation mit Parabel
 S_2 := \frac{b-a}{6}\frac{a}{6} * f(a) + 4 * \frac{b-a}{6}\frac{a}{6} * f\left(\frac{a+b}{2}\right)\left(\frac{+b}{2}\right) + \frac{b-a}{6}\frac{a}{6} * f(b)
```
**Konstruktion von Quadraturformeln** Unterteilung des Integrals -> siehe Lagrange Folgende Approximation verwenden:

$$
\int_{a}^{b} f(x)dx \approx \int_{a}^{b} p(x)dx = \sum_{j=0}^{n} y_{j} \underbrace{\int_{a}^{b} \ell_{j}(x)dx}_{=:w_{j}}
$$

**Beispiele:**<br>Transpread  $(n = 1,$  Interpolation mit Gerade)

 $T_1 := \frac{b-a}{2} \cdot f(a) + \frac{b-a}{2} \cdot f(b)$ 

```
Berechnung der Gewichte:
```

```
\int_0^b \ell_0(x) dx = \int_0^b \frac{x-b}{x-b} dx= \frac{1}{a-b} \left[ \frac{1}{2}x^2 - bx \right]^b = \frac{1}{a-b} \left[ \frac{b^2 - a^2}{2} - (b^2 - ab) \right] = \frac{b-a}{2}\int_{a}^{b} \ell_1(x) dx = \int_{a}^{b} \frac{x-a}{x} dx= \frac{1}{b-a} \left[ \frac{1}{2}x^2 - ax \right]^b = \frac{1}{b-a} \left[ \frac{b^2 - a^2}{2} - (ab - a^2) \right] = \frac{b-a}{2}
```
Beispiel Simpsonregel  $(n = 2)$ :  $S_2 := \frac{b-a}{6} \cdot f(a) + 4 \cdot \frac{b-a}{6} \cdot f\left(\frac{a+b}{2}\right) + \frac{b-a}{6} \cdot f(b)$ 

Berechnung der Gewichte: Geschickte lineare Substitution  $x = \phi(s)$ <br>mit  $h = \frac{b-a}{a}$  und  $\phi : [0, n] \rightarrow [a, b], s \mapsto \phi(s) := a + h \cdot s$  ergibt  $w_j = \int_0^b \ell_j(x) dx = \int_0^b \ell_j(\phi(s)) \phi'(s) ds = h \int_0^h \widetilde{\ell}_j(s) ds$  $\int_{a}^{b} \ell_{0}(x) dx = h \int_{0}^{2} \frac{(hs-h) \cdot (hs-2h)}{(-h) \cdot (-2h)} ds = \frac{h}{2} \int_{0}^{2} (s^{2} - 3s + 2) ds$  $=\frac{h}{2}\left[\frac{1}{3}s^3-\frac{3}{2}s^2+2s\right]^2=\frac{h}{2}\left[\frac{8}{3}-\frac{12}{2}+4\right]=\frac{h}{2}\cdot\frac{2}{3}=\frac{b-a}{6}$  $\int_{0}^{b} \ell_1(x) dx = h \int_{0}^{2} \frac{(hs - 0) \cdot (hs - 2h)}{(h) \cdot (-h)} ds = -h \int_{0}^{2} (s^2 - 2s) ds$  $= -h \left[ \frac{1}{2} s^3 - s^2 \right]^2 = -h \left[ \frac{8}{2} - 4 \right] = -h \cdot \frac{-4}{2} = 4 \frac{b-a}{c}$ 

Alternative Konstruktion der Gewichte: Alternativ kann man die Gewichte auch aus einem linearen Gleichungssystem ausrechnen, w = A<sup>−</sup><sup>1</sup>b. Man benutzt, dass alle Interpolationspolynome vom Höchstgrad n mit n+ 1 Interpolationsknoten exakt integriert werden.

**# NewtonCotes Zusammengesetzt** def NewtonCotesZusammengesetzt( f, a, b, n ):

```
 Aufruf: M,T,S = NewtonCotesZusammengesetzt(f,a,b,n)
  Beispiel: M,T,S = NewtonCotesZusammengesetzt(lambda
                x: np.sin(x),0,np.pi,2)
   Eingabe: f: die zu integrierende Funktion,
        a,b: untere/obere Integrationsgrenzen
         n: Anzahl Teilintervalle

Ausgabe: M: Zusammengesetzte Mittelpunktregel
        T: Zusammengesetzte Trapezregel
        S: Zusammengesetzte Simpsonregel
  h = (h-a)/nM, T, S = 0, 0, 0for i in range( 1, n+1):
    \left| \right| = a + (i-1)*h
    right = a + i * hmid = a + (2 * i - 1) * h/2fleft = f(left)
     first + (i)fmid = f(mid) # Zusammengesetzte Mittelpunktregel, intervallweise 
                aufaddiert 
    M = M + h*fmid # Zusammengesetzte Trapezregel, intervallweise auf
                 addiert
    T = T + h/2 * ffleft + fright
     # Zusammengesetzte Simpsonregel, intervallweise auf
                 addiert
    S = S + h/6 * (fleft + 4*fmid + fright) return M, T, S
# Teîl a)
a, b = 0, math.pi
nmax = 50
Iexakt = 2
\det f(x):
  return nn sin(x)
def g(x):
  return 2 / (1 + x^{**}2)M = np.zeros( nmax )
T = np.zeros( nmax ) 
S = np.zeros( nmax )
for n in range( 1, nmax + 1 ):
  M[n-1], T[n-1], S[n-1] = NewtonCotesZusammengesetzt( 
f, a, b, n )
plt.figure(0)
x = np.linspace(1, nmax+1, nmax)
plt.plot(x, M, 'b', x, T, 'r',x, S, 'k' )
plt.legend(['M(h)','T(h)','S(h)','Location','BestOutside'])
plt.xlabel('n')
plt.title('Aufgabe 2: Konvergenz zusammengesetzte New-
ton-Cotes Formeln')
plt.figure(1)
plt.semilogy(x, abs(M-Iexakt), 'b', x, abs(T-Iexakt), 'r',
       x, abs(S-Iexakt), 'k' )
```
plt.legend(['M(h)','T(h)','S(h)','Location','BestOutside']) plt.title( 'Aufgabe 2: Fehler im Vergleich zu exaktem Wert ' + str(Iexakt))

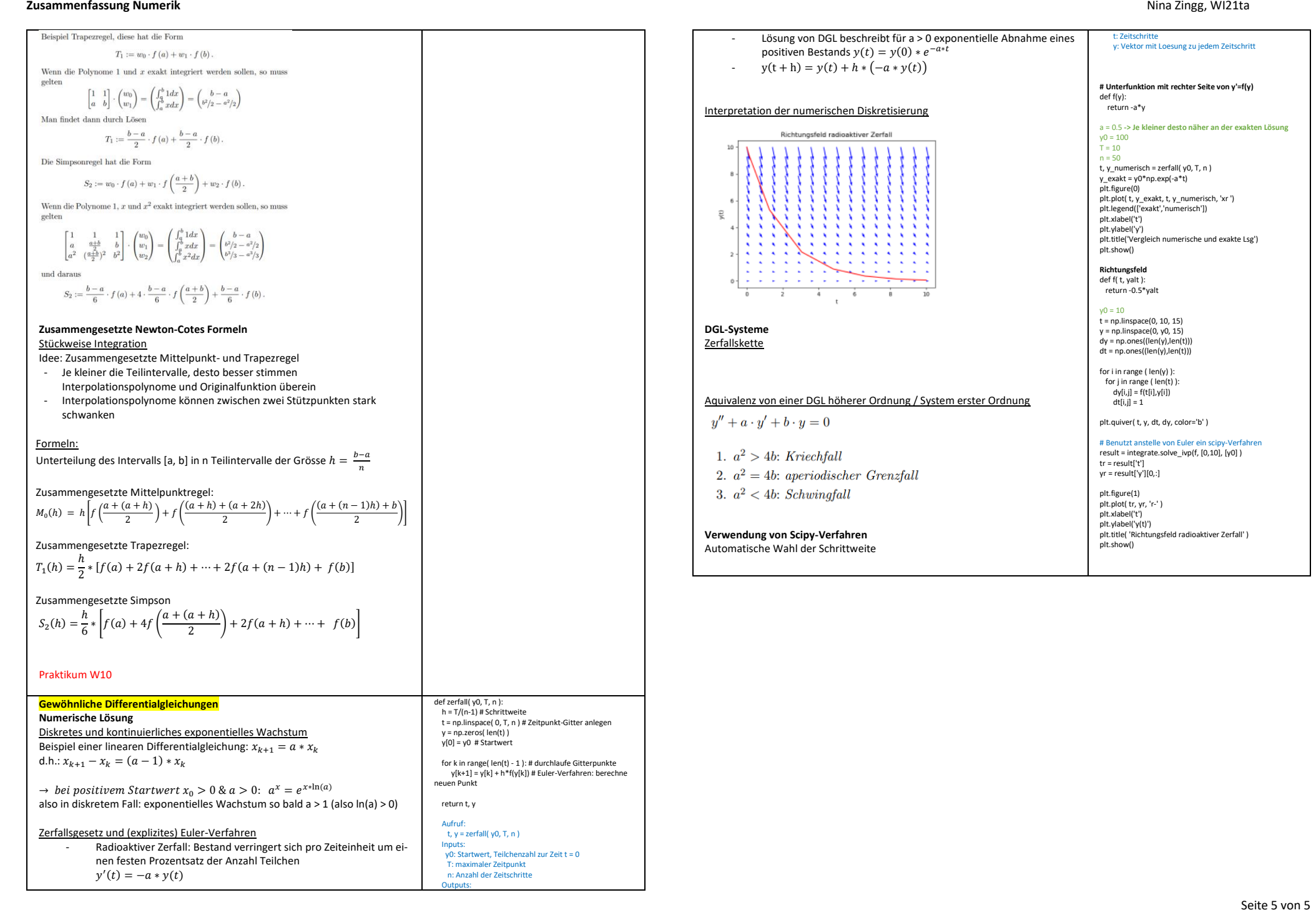